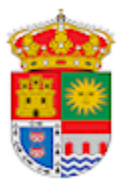

## **AYUNTAMIENTO DE VEGAS DEL CONDADO**

Plaza Moisés García Jalón, nº 1 - 24153 Vegas del Condado (León) - Tfno.: 987 340 234 CIF: P2420500G - secretario@aytovegasdelcondado.es - www.aytovegasdelcondado.es

## SOLICITUD DE LICENCIA ADMINISTRATIVA PARA LA TENENCIA DE ANIMALES POTENCIALMENTE PELIGROSOS

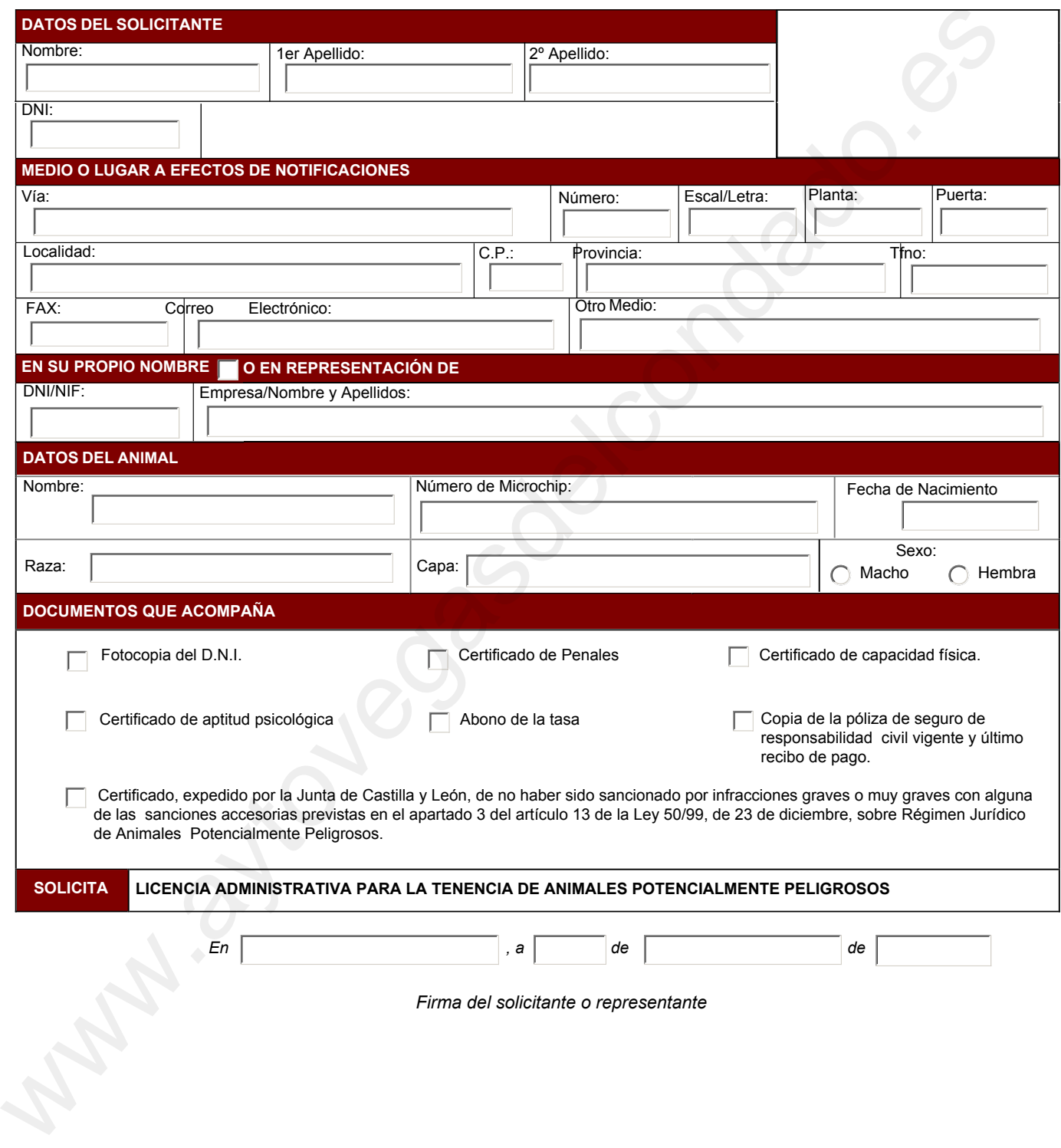

## Sr/a. Alcalde/sa Presidente del Ayuntamiento de Vegas del Condado

Los datos personales recogidos en la presente solicitud serán incorporados y tratados en el sistema informático del Ayuntamiento y podrán ser cedidos de conformidad con la Ley, pudiendo el interescio ejercer ante el mismo los derechos de acceso, rectificación, cancelación y oposición, todo lo cual se informa en cumplimiento del artículo 5 de la Ley Orgánica 15/1999, de 13 de diciembre, de Protección de Datos de Carácter Personal.

Borrar datos | | Imprimir